**ESQUISAS ESPACIAIS** 

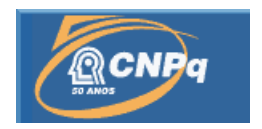

# Aplicação do Método SDRE no Projeto do Sistema de Controle de Um Satélite com Dinâmica Não Linear

# RELATÓRIO DE PROJETO DE INICIAÇÃO CIENTÍFICA CIENTÍFICA (CNPq/INPE)

Victor Massad Ruiz Arena (UFABC, Bolsista CNPq)

E--mail: varena@aluno.ufabc.edu.br

Dr. Luiz Carlos Gadelha de Souza (DMC/INPE, Orientador)

E-mail: gadelha@dem.inpe.br

Dr. André Fenili (CECS/UFABC, Co-orientador)

E-mail: andré.fenili@ufabc.edu.br

São José dos Campos, São Paulo Julho, 2011

# Sumário

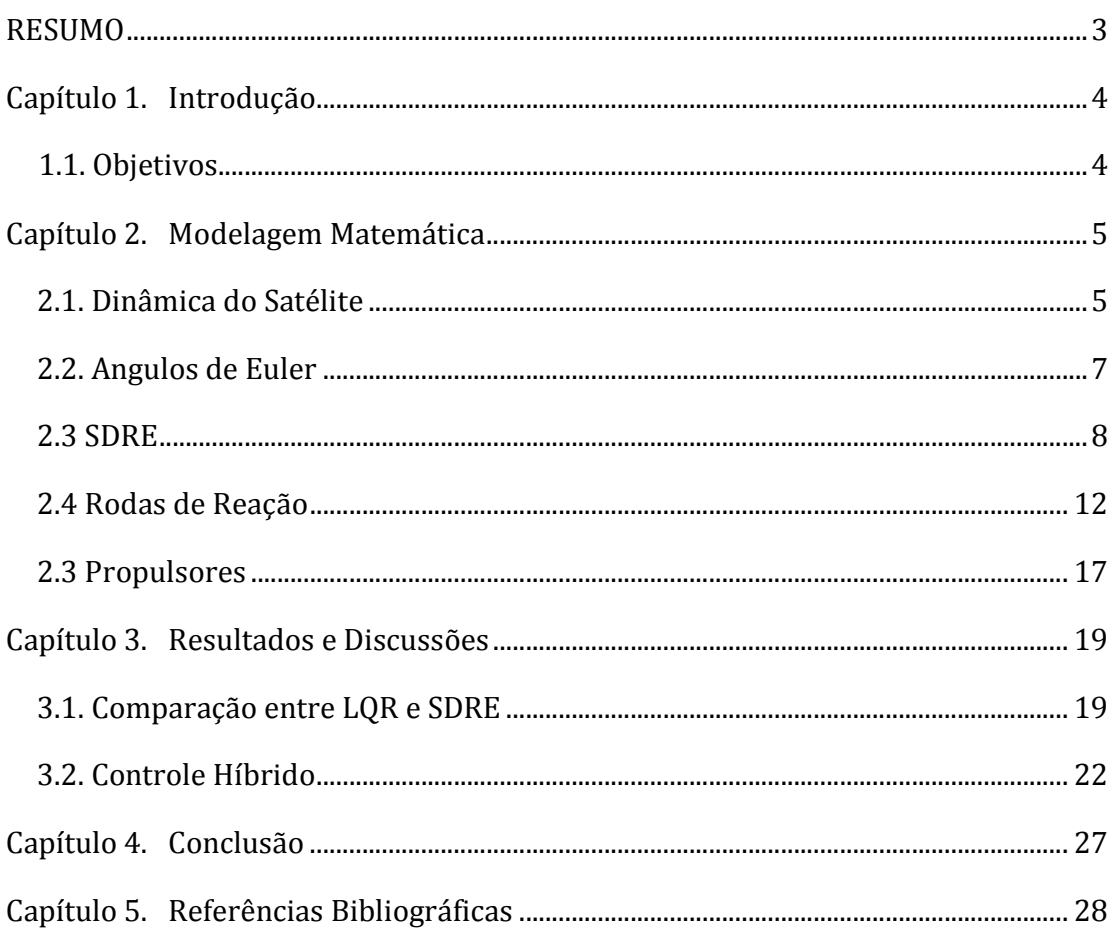

## RESUMO

Manobras orbitais envolvendo grandes ângulos e com grau de apontamento fino como redirecionamento rápido de satélites, telescópios e acionamento de braços mecânicos, possuem dinâmicas altamente não lineares. O emprego de técnica de controle linear no projeto do Sistema de Controle de Atitude (SCA) de sistemas espaciais pode produzir controladores com baixo desempenho. Portanto, a fim de aumentar a confiabilidade, o desempenho e robustez do SCA é necessário empregar técnicas de controles não lineares. Por outro lado, a validação experimental de novos equipamentos e/ou técnicas de controle não-lineares é o caminho a ser seguido para se testar o SCA projetado antes que este seja colocado em orbita. O Departamento de Mecânica Espacial e Controle (DMC) do INPE está construindo um Laboratório de Simulação a fim de fornecer as condições necessárias para projetar e testar SCA de satélites. A montagem de um simulador com três graus de liberdade capaz de acomodar vários componentes como sensores, atuadores, computadores e suas respectivas interfaces é um dos principais objetivos deste laboratório. Satélites com dinâmica de atitude em três eixos resulta em planta altamente nãolinear exigindo o emprego de técnicas de controle que leve em consideração tais nãolinearidades. Neste trabalho utiliza-se o método SDRE (State Dependent Riccati Equation) para projetar um SCA para um simulador de satélites em 3 D com dinâmica não-linear semelhante ao simulador da DMC. O método SDRE é uma técnica de controle ótimo não linear que sintetiza uma lei de controle de realimentação que é função do estado. O método lineariza o sistema em torno de um ponto, de tal forma que é possível utilizar o mesmo procedimento do método LQR (Linear Quadratic Regulator). Através de um modelo desenvolvido no matlab/simulink foi possível projetar um controlador SDRE e demonstrar seu melhor desempenho comparativamente com controladores lineares convencionais como PD e LQR. Através de simulações demonstrouse a robustez do controlador SDRE ao realizar manobras de atitude de grandes ângulos aqui representada pela planta do simulador com 3 graus de liberdade.

## Capítulo 1 – Introdução

Uma das maiores dificuldades que a área espacial enfrenta no Brasil, além da escassez de verbas para pesquisa e desenvolvimento e talvez mesmo por causa disso, é o atraso em relação a países também emergentes no que diz respeito à modelagem e controle de foguetes lançadores de satélites e à modelagem e controle de satélites artificiais, para citar apenas dois exemplos. Nas sociedades modernas, é praticamente impossível pensar a vida sem a utilização de satélites artificiais (no sentido de transmissão de informações, entretenimento,...). Atualmente – e até onde este pesquisador tem conhecimento – os maiores projetos nesta área em desenvolvimento no Brasil envolve cooperações internacionais. Embora estas cooperações sejam necessárias quanto à troca de conhecimento, existem partes destes projetos a que o Brasil não tem acesso. Estas partes estão geralmente associadas à tecnologia de ponta. Para que o Brasil deixe de depender tecnologicamente de outras nações, faz-se necessário desenvolver também estas tecnologias aqui. Este é um processo lento e, além de investimentos de capital, necessita-se também de investimento humano (capacitação de pesquisadores, por exemplo).

O forte do projeto ora proposto é a utilização de uma lei de controle não linear para o controle de atitude de um satélite artificial. O modelo matemático utiliza a abordagem vetorial de Newton-Euler (Hughes, 1986; Agrawal, 1986; Meriam, 1976; Beer e Johnston, 1980) e a técnica utilizada para o controle de atitude é o SDRE. O SDRE (State Dependent Riccati Equation) é uma técnica de controle ótimo não linear que sintetiza uma lei de controle de realimentação não linear. Esta técnica leva em consideração as não linearidades no modelo matemático (no sistema real, portanto) e permite uma grande flexibilidade no projeto do controlador por meio de matrizes de peso dependentes dos estados (Çimen, 2008; Shamma e Cloutier, 2003).

Com a lei de controle investigada neste trabalho, o satélite poderá realizar manobras de grandes amplitudes associadas a suficientemente grandes velocidades angulares. É fato que controladores lineares convencionais (PD, PID, LQR) não são robustos o suficiente para controlar sistemas fortemente não lineares, como é o caso, ou sistemas sob condições severas (de excitação, por exemplo). Em muitos casos reais, as técnicas empregadas para tais sistemas reduzem significativamente a aplicabilidade dos mesmos.

### 1.1. Objetivos

Neste trabalho será utilizado o método SDRE para projetar um SCA para um simulador de satélites em 3 D com dinâmica não-linear semelhante ao simulador da DMC. O ponto de partida foi o trabalho de (Gonzales, 2009) já implementado em Matlab/Simulink, mas cujos únicos atuadores eram as rodas de reação. Portanto, a principal contribuição deste trabalho será a introdução no modelo do satélite atuadores do tipo propulsores com a finalidade de realizar o inicio do controle das manobras e assim diminuir o tempo de controle, este atuadores poderão também ser utilizados para dessaturação das rodas futuramente.

## Capítulo 2 - Modelagem Matemática

### 2.1. Dinâmica do Satélite

Neste capítulo, será feita a modelagem matemática do simulador da Figura 2.1. As dimensões, momento de inércia e outras constantes foram obtidos do trabalho de Gonzales (2009), onde os únicos atuadores sobre o satélite nesta etapa da modelagem são as rodas de reação.

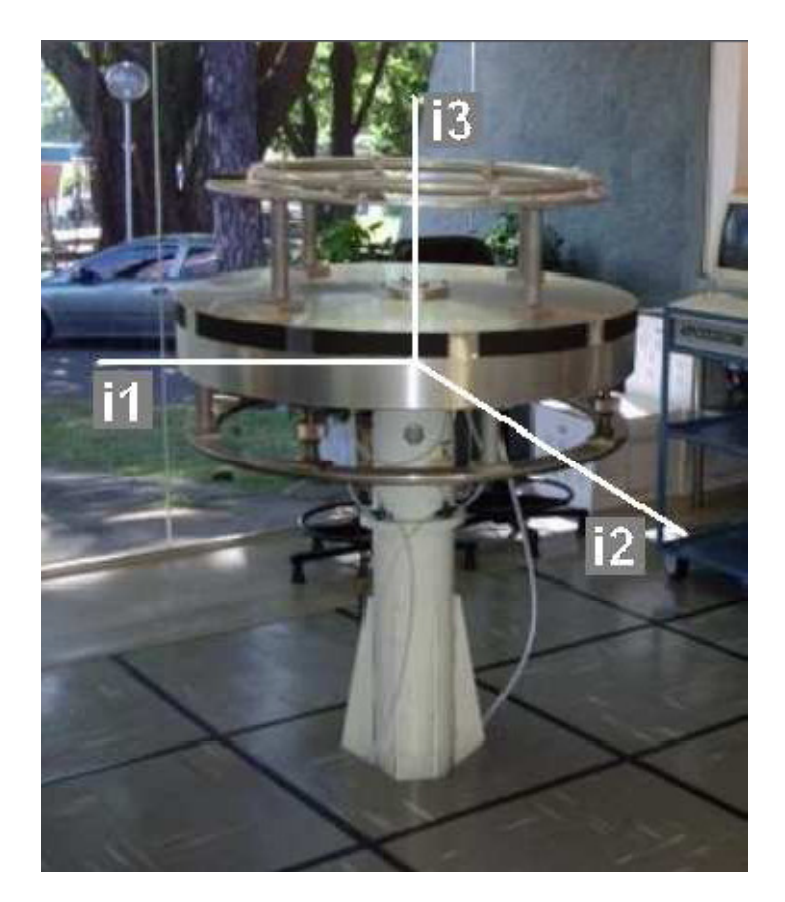

Figura 2.1 – Simulador do INPE

A abordagem escolhida para obter a equação do movimento é a da mecânica clássica, onde a equação será derivada da equação do momento angular para este sistema (Hughes, 1986). Na Figura 1, pode-se observar os dois sistemas de coordenadas utilizados (i1,i2,i3) e (b1,b2,b3). O sistema de referências *Fi* é inercial e *Fb* gira em torno de todos os eixos(Com movimento restrito apenas pelas limitações da mesa). A orientação de um sistema em relação ao outro é dada pelos ângulos de Euler.

Pelo Teorema de Euler para o momento angular:

$$
\dot{H} = M_T \tag{2.1.1}
$$

Onde  $H$  é o momento angular ao redor do centro de massa,  $M_T$  é a soma dos torques provenientes de perturbações externas.

Primeiro, deve-se definir H para então utilizá-lo na Equação 2.1.1:

$$
\mathbf{H} = I\boldsymbol{\omega} + I_w(\boldsymbol{\Omega}_1 + \boldsymbol{\omega}_1)\hat{\mathbf{b}}_1 + I_w(\boldsymbol{\Omega}_2 + \boldsymbol{\omega}_2)\hat{\mathbf{b}}_2 + I_w(\boldsymbol{\Omega}_3 + \boldsymbol{\omega}_3)\hat{\mathbf{b}}_3 \tag{2.1.2}
$$

Onde  $\hat{b}_1, \hat{b}_2, \hat{b}_3$  são versores do sistema de referencias *Fb.*  $I = F_b^T diag(I_{11}, I_{22}, I_{33})F_b$ representa o tensor de inércia do simulador e  $I_{ii}$  é o momento de inércia ao redor do eixo bi.  $\omega$  é a velocidade angular de *Fb* em relação a *Fi*.  $\Omega$  é a velocidade angular das rodas de reação e  $I_w$ seu é o momento de inércia.

Como  $I_w = F_b^T diag(I_w, I_w, I_w)F_b$  representa o tensor de inércia que reúne as 3 rodas de reação, pode-se escrever a Equação 2.1.2 como:

$$
H = I\omega + I_w(\Omega + \omega) \tag{2.1.3}
$$

Rearranjando os termos da Equação 2.1.3:

$$
H = (I + I_w)\omega + I_w \Omega \tag{2.1.3}
$$

Para diferenciar um vetor *A* qualquer expresso em um sistema em rotação, deve-se utilizar a regra:

$$
\frac{d}{dt}\left[F_b^T A\right] = F_b^T (A + \omega x A) \tag{2.1.4}
$$

Onde o produto vetorial  $\omega xA$  pode ser substituído pelo produto  $\omega^x A$ , sendo  $\omega^x$  a matriz "skew-simétrica":

$$
\omega^x = \begin{pmatrix} 0 & -\omega_3 & \omega_2 \\ \omega_3 & 0 & -\omega_1 \\ -\omega_2 & \omega_1 & 0 \end{pmatrix}
$$

Utilizando a regra da Equação 2.1.4 para diferenciar a Equação 2.1.3, pode-se substituir  $\dot{H}$  na Equação 2.1.1 e rearranjar os termos para obter a dinâmica do simulador:

$$
\dot{\boldsymbol{\omega}} = (I + I_w)^{-1} \left[ -\omega^x (I + I_w) \boldsymbol{\omega} - \omega^x I_w \boldsymbol{\Omega} - I_w \dot{\boldsymbol{\Omega}} + M_T \right] \tag{2.1.4}
$$

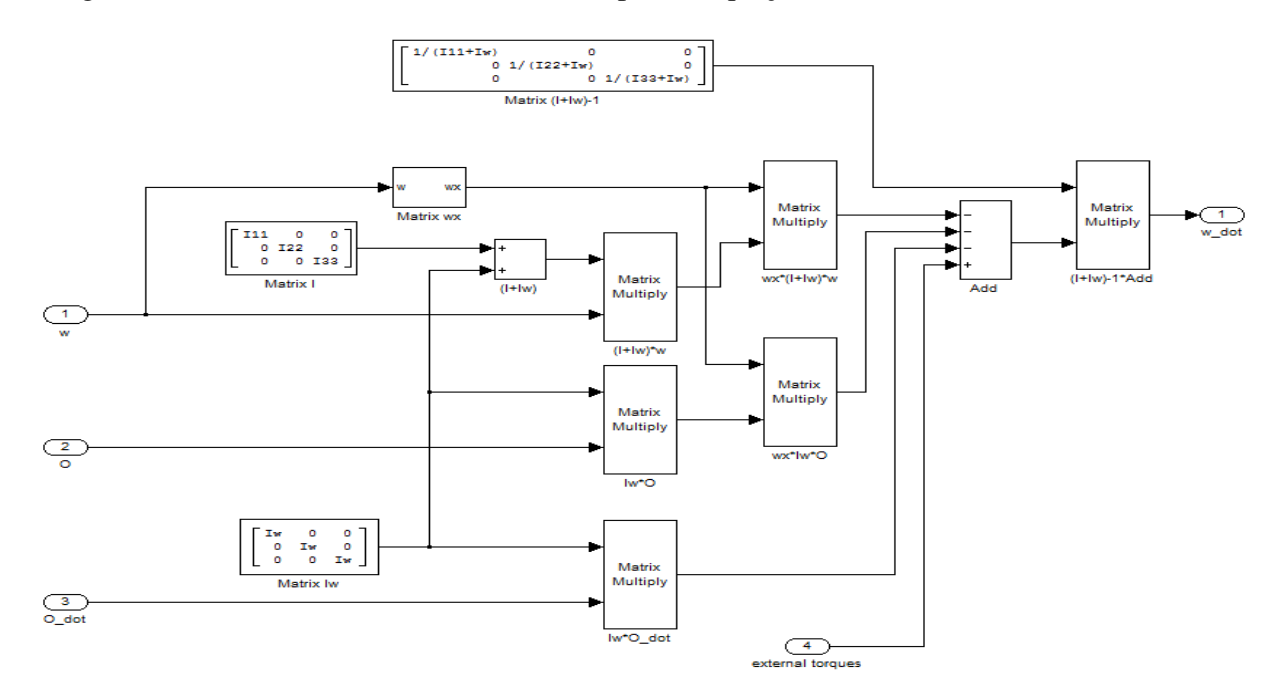

A figura 2.2 mostra o modelo matlab/simulink para a Equação 2.1.4

A Figura 2.2 - Modelo matlab/simulink para a Equação 2.1.4

## 2.2. Ângulos de Euler

.

 É preciso saber como a atitude do satélite varia com a velocidade angular. Com a matriz de mudança de base, obtida a partir da rotação do referencial *Fb* em relação ao *Fi* na sequencia 3-2-1 (Ordem escolhida devido às limitações da mesa), é possível obter o vetor velocidade angular em função dos angulos de Euler (Hughes, 1986):

$$
\omega = \begin{pmatrix} -sen\theta_2 & 0 & 1\\ -cos\theta_2sen\theta_3 & cos\theta_3 & 0\\ cos\theta_2cos\theta_3 & -sen\theta_3 & 0 \end{pmatrix} \begin{pmatrix} \dot{\theta}_1\\ \dot{\theta}_2\\ \dot{\theta}_3 \end{pmatrix}
$$

Invertendo a matriz da Equação acima, obtemos a equação que descreve como a atitude do satélite varia com a velocidade angular:

$$
\begin{pmatrix} \dot{\theta}_1 \\ \dot{\theta}_2 \\ \dot{\theta}_3 \end{pmatrix} = \begin{pmatrix} 0 & \text{sen}\theta_3/\text{cos}\theta_2 & \text{cos}\theta_3/\text{cos}\theta_2 \\ 0 & \text{cos}\theta_3 & -\text{sen}\theta_3 \\ 1 & \text{sen}\theta_3\text{sen}\theta_2/\text{cos}\theta_2 & \text{cos}\theta_3\text{sen}\theta_2/\text{cos}\theta_2 \end{pmatrix} \begin{pmatrix} \omega_1 \\ \omega_2 \\ \omega_3 \end{pmatrix}
$$
 (2.2.1)

 Com as equações 2.1.4 e 2.2.1, tem-se a modelagem completa do simulador. Agora é preciso obter a lei de controle para este sistema. A Figura 3 mostra o modelo matlab/simulink para a equação 2.3.

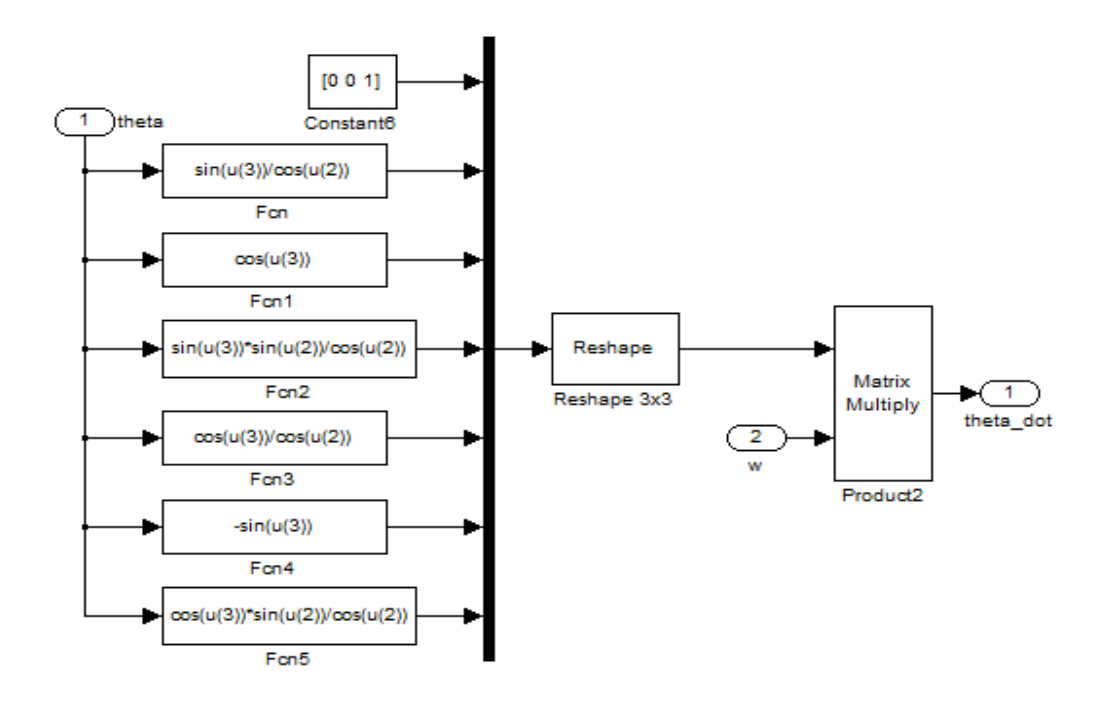

A Figura 2.3. Modelo matlab/simulink para a equação 2.2.1.

### 2.3. SDRE

Um problema de controle ótimo para um sistema com os coeficientes das matrizes de estado, dependentes do estado e horizonte infinito, pode ser formulado da seguinte forma: minimizar o funcional de custo

$$
J(x_0, u) = \frac{1}{2} \int_{t_0}^{\infty} x^T Q(x) x + u^T R(x) u dt
$$
 (2.3.1)

Em relação ao estado **x** e o controle **u**, sujeito ao sistema de restrições não-lineares

$$
\dot{x} = f(x) + B(x)u
$$
  

$$
z = C(x)x
$$
  

$$
x(0) = x_0
$$
 (2.3.2)

Onde  $B \in \mathbb{R}^{n \times m}$  é a matriz de controle, *C* é a matriz de saída do sistema,  $x \in \mathbb{R}^n$ ,  $u \in \mathbb{R}^m$  e  $z \in \mathbb{R}^s$  ( $\mathbb{R}^s$  é a dimensão do vetor de saída do sistema). **x**(0) é a condição inicial,  $Q(x) \in \mathbb{R}^{n \times n}$  é matriz de pesos semidefinida positiva e  $R(x) \in \mathbb{R}^{m \times m}$  é definida positiva.

A aproximação pelas equações de Riccati dependentes do estado, para resolver o problema de controle subótimo (2.3.1) e (2.3.2) é dada pelas seguintes etapas:

*1- Usar parametrização direta para transformar a dinâmica não-linear do estado em matrizes de coeficientes dependentes do estado (SDC)*. As equações do sistema dinâmico com controle são dadas por

$$
\dot{x} = A(x)x + B(x)u \tag{2.3.3}
$$

Com  $f(x) = A(x)x$  sendo  $A \in \mathbb{R}^{n \times n}$  é matriz de estado. Em geral,  $A(x)$  é única somente se *x* for escalar.

De fato há um número infinito de parametrizações para os coeficientes dependentes do estado. Isto é verdadeiro desde que exista ao menos duas parametrizações para todo  $0 \le \alpha \le 1$ satisfazendo

$$
\alpha A_1(x)x + (1 - \alpha)A_2(x)x = \alpha f(x) + (1 - \alpha)f(x) = f(x) \tag{2.3.4}
$$

A escolha das parametrizações a serem feitas deve ser apropriada, de acordo com o sistema de controle de interesse. Um fator importante para esta escolha é não violar a controlabilidade do sistema, ou seja, a matriz de controlabilidade dependente do estado  $[\mathbf{B}(x) + \mathbf{A}(x)\mathbf{B}(x) \dots \mathbf{A}^{n-1}(x)\mathbf{B}(x)]$  ter posto completo.

*2- Resolver a equação de Riccati dependente do estado*. As condições necessárias para otimalidade podem ser obtidas usando o cálculo variacional. O hamiltoniano para o problema de controle ótimo (2.3.1) e (2.3.2) é dado por

$$
H(x, u, \lambda) = \frac{1}{2} (x^T Q(x)x + u^T R(x)u) + \lambda^T (A(x)x + B(x)u)
$$
 (2.3.5)

Onde  $\lambda \in \mathbb{R}^n$  é o multiplicador de Lagrange. As condições necessárias para o controle ótimo são  $\dot{x} = \frac{\partial H}{\partial \lambda}, \frac{\partial H}{\partial u} = 0$  e  $\dot{\lambda} = -\frac{\partial H}{\partial x}$ . Do hamiltoniano obtêm-se

$$
\dot{\lambda} = -Q(x)x - \frac{1}{2}x^T \frac{\partial Q(x)}{\partial x} x - \frac{1}{2} u^T \frac{\partial R(x)}{\partial x} u - \left[ \frac{\partial (A(x)x)}{\partial x} \right]^T \lambda - \left[ \frac{\partial (B(x)u)}{\partial x} \right]^T \lambda \tag{2.3.6}
$$

$$
\dot{x} = A(x)x + B(x)u \tag{2.3.7}
$$

$$
0 = R(x)u + B(x)\lambda \qquad (2.3.8)
$$

Denotando Ai a i-linha de A(x) e Bi a i-linha de B(x). Como pode ser visto, os termos de derivada parcial, na forma matricial são

$$
\frac{\partial (A(x)x)}{\partial x} = A(x) + \frac{\partial (A(x))}{\partial x} x = A(x) + \begin{bmatrix} \frac{\partial A_1}{\partial x_1} x & \cdots & \frac{\partial A_1}{\partial x_n} x \\ \vdots & \ddots & \vdots \\ \frac{\partial A_n}{\partial x_1} x & \cdots & \frac{\partial A_n}{\partial x_n} x \end{bmatrix}
$$
(2.3.9)

$$
\frac{\partial (B(x)u)}{\partial x} = \begin{bmatrix} \frac{\partial B_1}{\partial x_1} u & \cdots & \frac{\partial B_1}{\partial x_n} u \\ \vdots & \ddots & \vdots \\ \frac{\partial B_n}{\partial x_1} u & \cdots & \frac{\partial B_n}{\partial x_n} u \end{bmatrix}
$$
(2.3.10)

O co-estado é assumido na forma  $\lambda = P(x)x$ , que tem dependência do estado. Usando esta forma do co-estado, da Equação 2.3.8 obtêm-se o controle realimentado

$$
u = -R^{-1}(x)B^{T}(x)P(x)x
$$
\n(2.3.11)

Substituindo este controle na Equação 3.7 tem-se

$$
\dot{x} = A(x)x - B(x)R^{-1}(x)B^{T}(x)P(x)x
$$
\n(2.3.11)

Para encontrar o valor da função P(x), diferencia-se  $\lambda = P(x)x$  no tempo ao longo da trajetória

$$
\dot{\lambda} = \dot{P}(x)x + P(x)\dot{x} = \dot{P}(x)x + P(x)A(x)x - P(x)B(x)R^{-1}(x)B^{T}(x)P(x)x \quad (2.3.13)
$$

10

Onde é usada a notação  $\dot{P}(x) = \sum_{i=1}^{n} P_{xi}(x)\dot{x}_i(t)$ .

Substituindo a Equação 2.3.13 na primeira condição necessária do controle ótimo, Equação 3.6, referente à  $\lambda$ , obtêm-se

$$
\dot{P}(x)x + P(x)A(x)x - P(x)B(x)R^{-1}(x)B^{T}(x)P(x)x = -Q(x)x - \frac{1}{2}x^{T}\frac{\partial Q(x)}{\partial x}x - \frac{1}{2}u^{T}\frac{\partial R(x)}{\partial x}u - \left[A(x) + \frac{\partial (A(x)x)}{\partial x}x\right]^{T}P(x)x - \left[\frac{\partial (B(x)u)}{\partial x}\right]^{T}P(x)x,
$$
\n(2.3.14)

Colocando os termos de forma mais adequada, tem-se:

$$
\dot{P}(x)x + \frac{1}{2}x^T \frac{\partial Q(x)}{\partial x} x + \frac{1}{2}u^T \frac{\partial R(x)}{\partial x} u + x^T \left[ \frac{\partial (A(x))}{\partial x} \right]^T P(x)x + \left[ \frac{\partial (B(x)u)}{\partial x} \right]^T P(x)x
$$
  
+ 
$$
[P(x)A(x) + A^T(x)P(x) - P(x)B(x)R^{-1}(x)B^T(x)P(x) + Q(x)]x
$$
  
= 0 (2.3.15)

Assumindo que P(x) é a solução da equação de Riccati dependente do estado (SDRE), dada por

$$
P(x)A(x) + AT(x)P(x) - P(x)B(x)R^{-1}(x)BT(x)P(x) + Q(x) = 0,
$$
 (2.3.16)

Então a seguinte condição necessária de otimalidade precisa ser satisfeita

$$
\dot{P}(x)x + \frac{1}{2}x^T \frac{\partial Q(x)}{\partial x} x + \frac{1}{2}u^T \frac{\partial R(x)}{\partial x} u
$$

$$
+ x^T \left[ \frac{\partial (A(x))}{\partial x} \right]^T P(x)x + \left[ \frac{\partial (B(x)u)}{\partial x} \right]^T P(x)x = 0 \tag{2.3.17}
$$

No tempo infinito, no caso padrão do Regulador Linear Quadrático, esta é uma condição de otimalidade que satisfaz a solução do controle subótimo localmente.

#### *3- Construir o controle não-linear realimentado*

$$
u = -S(x)x,\tag{2.3.18}
$$

$$
S(x) = R^{-1}(x)B^{T}(x)P(x)
$$
\n(2.3.19)

Para alguns casos especiais, como sistemas com pouca dependência do estado ou com poucas variáveis de estado, a Equação 2.3.16 pode ser resolvida de forma analítica. Por outro lado, uma solução numérica pode ser obtida com uma taxa de amostragem suficientemente grande. Isto quer dizer que podemos resolvera equação de Riccati substituindo os valores  $x_0$  no sistema, resolver  $PA + A^T P - P B R^{-1} B^T P + Q = 0$  encontrando *P*, *u* e um novo *x*, substituir novamente e assim por diante até atingir o último passo no intervalo requerido. Isto é possível desde que o incremento de tempo seja suficientemente pequeno. Uma aproximação, com estabilidade local, do sistema de malha fechada é resultado do uso da técnica das equações de Riccati dependentes do estado, não-lineares.

**Lema 2.3.1.** *- Para uma parametrização dos coeficientes dependentes do estado*  $A(x)x$ *,*  $A(0)$  *é a linearização de f*(*sobre o zero equilíbrio.* 

É assumido que existe solução da SDRE para todo  $x$  na vizinhança da origem considerada. Então, naturalmente, o par  $(A(x), B(x))$  e uma parametrização estabilizável. Uma consequência lógica é que a solução existe em  $x = 0$  e que  $P_0 = P(0)$  é solução do sistema de equações algébricas de Riccati (2.3.16).

**Teorema 2.3.1.** *Assume-se que a parametrização dos coeficientes dependentes do estado seja*   $e$ scolhida de forma que a coluna  $A(x) \in C_1$  em torno da vizinhança sobre a origem e que os *pares*  $(A(x), B(x))$  *e*  $(C(x), A(x))$  *sejam, no sentido linear para todo x pertencente à vizinhança sobre a origem, ponto a ponto, estabilizáveis e detectáveis, respectivamente. Então o regulador não-linear SDRE produz uma solução em malha fechada que é localmente e assintoticamente estável.* 

Um fator importante do método SDRE é que ele não cancela os benefícios que podem provir das não-linearidades do sistema dinâmico. A razão para isto pode ser que ele não exige nenhuma inversão dinâmica e nem linearizações na realimentação do sistema não-linear.

#### 2.4. Rodas de Reação

Como visto anteriormente, para obter a lei de controle utilizando o método SDRE, tendo as rodas de reação como únicos atuadores, as Equações 2.1.4 e 2.2.1 combinadas que compõe a dinâmica do simulador devem ser escritas através da equação matricial abaixo (Çimen, 2008):

$$
\dot{x} = A(x)x + B(x)u \tag{2.4.1}
$$

A lei de controle *u* pode ser expressa da seguinte forma:

$$
u=-S(x)x
$$

Onde *S(x)* representa a matriz de ganho, que será calculada numericamente a cada passo da integração.

Para colocar as Equações 2.1.4 e 2.2.1 na forma da Equação 2.3.3, primeiro deve-se definir o vetor de estados  $x$  e o vetor de controle  $u$ , para então encontrar as matrizes A e B.

$$
x = (\theta_1 \ \theta_2 \ \theta_3 \ \omega_1 \ \omega_2 \ \omega_3)^T
$$

$$
u = (\dot{\Omega}_1 \ \dot{\Omega}_2 \ \dot{\Omega}_3)^T
$$

A matriz A pode ser subdividida em duas partes – A primeira,  $A_{\theta}$ , contém o vetor  $\theta$  e já esta bem definida pela Equação 2.2.1. A segunda,  $A_{\omega}$ , contém o vetor  $\omega$  e pode ser obtida através do desenvolvimento da Equação 2.1.4.

Desenvolvendo a propriedade distributiva na Equação 2.1.4 e considerando a soma de torques externos como nula por não interferir no cálculo da lei de controle.

$$
\dot{\boldsymbol{\omega}} = -(I + I_w)^{-1} \omega^x (I + I_w) \boldsymbol{\omega} - (I + I_w)^{-1} \omega^x I_w \Omega - (I + I_w)^{-1} I_w \dot{\Omega}
$$

A equação acima pode ser escrita da seguinte maneira:

$$
\dot{\boldsymbol{\omega}} = \alpha \boldsymbol{\omega} + \beta + \gamma \dot{\boldsymbol{\Omega}}
$$

Onde:

$$
\alpha = -(I + I_w)^{-1} \omega^x (I + I_w)
$$

$$
\beta = -(I + I_w)^{-1} \omega^x I_w \Omega
$$

$$
\gamma = -(I + I_w)^{-1} I_w
$$

Calculando  $\alpha$ , tem-se:

$$
\alpha = \begin{pmatrix}\n\frac{1}{(I_{11} + I_w)} & 0 & 0 \\
0 & \frac{1}{(I_{22} + I_w)} & 0 \\
0 & 0 & \frac{1}{(I_{33} + I_w)}\n\end{pmatrix}\n\begin{pmatrix}\n0 & -\omega_3 & \omega_2 \\
\omega_3 & 0 & -\omega_1 \\
-\omega_2 & \omega_1 & 0\n\end{pmatrix}\n\begin{pmatrix}\n(I_{11} + I_w) & 0 & 0 \\
0 & (I_{22} + I_w) & 0 \\
0 & 0 & (I_{33} + I_w)\n\end{pmatrix}
$$

Efetuando a multiplicação e simplificando:

$$
\alpha = \begin{pmatrix}\n0 & \frac{I_{22}}{(I_{11} + I_w)} \omega_3 & -\frac{I_{33}}{(I_{11} + I_w)} \omega_2 \\
-\frac{I_{11}}{(I_{22} + I_w)} \omega_3 & 0 & \frac{I_{33}}{(I_{22} + I_w)} \omega_1 \\
\frac{I_{11}}{(I_{33} + I_w)} \omega_2 & -\frac{I_{22}}{(I_{33} + I_w)} \omega_1 & 0\n\end{pmatrix}
$$
\n(2.4.2)

Calculando  $\beta$ , tem-se:

$$
\beta = \begin{pmatrix}\n\frac{1}{(I_{11} + I_w)} & 0 & 0 \\
0 & \frac{1}{(I_{22} + I_w)} & 0 \\
0 & 0 & \frac{1}{(I_{33} + I_w)}\n\end{pmatrix}\n\begin{pmatrix}\n0 & -\omega_3 & \omega_2 \\
\omega_3 & 0 & -\omega_1 \\
-\omega_2 & \omega_1 & 0\n\end{pmatrix}\n\begin{pmatrix}\nI_w & 0 & 0 \\
0 & I_w & 0 \\
0 & 0 & I_w\n\end{pmatrix}\n\begin{pmatrix}\n\Omega_1 \\
\Omega_2 \\
\Omega_3\n\end{pmatrix}
$$

Efetuando a multiplicação:

$$
\beta = \frac{\begin{pmatrix} I_w & (\Omega_2 \omega_3 - \Omega_3 \omega_2) \\ \frac{I_w}{(I_{22} + I_w)} (\Omega_3 \omega_1 - \Omega_1 \omega_3) \\ \frac{I_w}{(I_{33} + I_w)} (\Omega_1 \omega_2 - \Omega_2 \omega_1) \end{pmatrix}
$$

Colocando o vetor  $\omega$  em evidência, tem-se:

$$
\beta = \begin{pmatrix}\n0 & -\frac{I_w}{(I_{11} + I_w)} \Omega_3 & \frac{I_w}{(I_{11} + I_w)} \Omega_2 \\
\frac{I_w}{(I_{22} + I_w)} \Omega_3 & 0 & -\frac{I_w}{(I_{22} + I_w)} \Omega_1 \\
-\frac{I_w}{(I_{33} + I_w)} \Omega_2 & \frac{I_w}{(I_{33} + I_w)} \Omega_1 & 0\n\end{pmatrix} \begin{pmatrix}\n\omega_1 \\
\omega_2 \\
\omega_3\n\end{pmatrix}
$$
\n(2.4.3)

Calculando  $\gamma$ , tem-se:

$$
\gamma = \begin{pmatrix}\n\frac{1}{(I_{11} + I_w)} & 0 & 0 \\
0 & \frac{1}{(I_{22} + I_w)} & 0 \\
0 & 0 & \frac{1}{(I_{33} + I_w)}\n\end{pmatrix}\n\begin{pmatrix}\nI_w & 0 & 0 \\
0 & I_w & 0 \\
0 & 0 & I_w\n\end{pmatrix}
$$

Efetuando a multiplicação:

$$
\gamma = \begin{pmatrix}\n-I_w & 0 & 0 \\
(I_{11} + I_w) & -I_w & 0 \\
0 & \frac{-I_w}{(I_{22} + I_w)} & 0 \\
0 & 0 & \frac{-I_w}{(I_{33} + I_w)}\n\end{pmatrix}
$$
\n(2.4.4)

### **Obtenção das matrizes A e B**

Agora, as matrizes das Equações 2.3.4 e 2.3.5 podem ser somadas, pois ambas multiplicam o vetor velocidade angular, formando então a matriz  $A_{\omega}$ .

$$
A_{\omega} = \begin{pmatrix} 0 & \frac{I_{22}\omega_3 - I_w\Omega_3}{(I_{11} + I_w)} & \frac{-I_{33}\omega_2 + I_w\Omega_2}{(I_{11} + I_w)} \\ \frac{-I_{11}\omega_3 + I_w\Omega_3}{(I_{22} + I_w)} & 0 & \frac{I_{33}\omega_1 - I_w\Omega_1}{(I_{22} + I_w)} \\ \frac{I_{11}\omega_2 - I_w\Omega_2}{(I_{33} + I_w)} & \frac{-I_{22}\omega_1 + I_w\Omega_1}{(I_{33} + I_w)} & 0 \end{pmatrix}
$$
(2.4.5)

Da Equação 2.2.1, tem-se a matriz  $A_{\theta}$ :

$$
A_{\theta} = \begin{pmatrix} 0 & \text{sen}\theta_3/\text{cos}\theta_2 & \text{cos}\theta_3/\text{cos}\theta_2 \\ 0 & \text{cos}\theta_3 & -\text{sen}\theta_3 \\ 1 & \text{sen}\theta_3\text{sen}\theta_2/\text{cos}\theta_2 & \text{cos}\theta_3\text{sen}\theta_2/\text{cos}\theta_2 \end{pmatrix}
$$
(2.4.6)

Combinado as matrizes  $A_{\omega}$  e  $A_{\theta}$ , tem-se a matriz **A**:

$$
A = \begin{pmatrix} 0 & \frac{sen\theta_{3}}{cos\theta_{2}} & \frac{cos\theta_{3}}{cos\theta_{2}} \\ 0 & 0 & cos\theta_{3} & -sen\theta_{3} \\ 0 & 0 & 1 & \frac{sen\theta_{3}sen\theta_{2}}{cos\theta_{2}} & \frac{cos\theta_{3}sen\theta_{2}}{cos\theta_{2}} \\ 0 & 0 & 1 & \frac{sen\theta_{3}sen\theta_{2}}{cos\theta_{2}} & \frac{cos\theta_{3}sen\theta_{2}}{cos\theta_{2}} \\ 0 & 0 & 0 & cos\theta_{2} & \frac{cos\theta_{2}}{cos\theta_{2}} \\ 0 & 0 & 0 & \frac{1}{11}\omega_{3} + l_{w}l_{3} & \frac{1}{22}\omega_{3} - l_{w}\Omega_{3}} \frac{-l_{33}\omega_{2} + l_{w}\Omega_{2}}{(l_{11} + l_{w})} \\ 0 & 0 & \frac{l_{11}\omega_{2} - l_{w}\Omega_{2}}{(l_{33} + l_{w})} & \frac{-l_{22}\omega_{1} + l_{w}\Omega_{1}}{(l_{33} + l_{w})} & 0 \end{pmatrix}
$$
(2.4.7)

A matriz da Equação 2.3.6 corresponde a matriz B, pois é a única matriz que multiplica os vetor de controle.

$$
B = \begin{pmatrix} \frac{-l_w}{(l_{11} + l_w)} & 0 & 0\\ 0 & \frac{-l_w}{(l_{22} + l_w)} & 0\\ 0 & 0 & \frac{-l_w}{(l_{33} + l_w)} \end{pmatrix}
$$
(2.4.8)

### 2.5. Propulsores

Algumas considerações devem ser feitas para a introdução dos propulsores ao modelo. Diferente das rodas de reação que geram torques internos sobre o satélite, os propulsores geram torques externos e seguem a expressão:

$$
M_{Pi} = -T_i \cdot d_i
$$

Onde  $M_{Pi}$  corresponde ao torque gerado em torno do eixo i, pelo um propulsor que gera uma tração  $T_i$  a uma distancia  $d_i$  do eixo de rotação.

Portanto, considerando outras perturbações externas no satélite como nulas, tem-se que:

$$
M_T = M_{Pi} = -T_i \, d_i \tag{2.5.1}
$$

Onde  $M_T$  representa o torque total externo sobre o satélite.

 Considerando que durante o funcionamento dos propulsores, as rodas de reação não funcionam, tem-se que:

$$
\dot{\Omega} = \Omega = 0 \tag{2.5.2}
$$

Onde  $\Omega$  e  $\Omega$  representam respectivamente a aceleração e velocidade angular das rodas de reação.

 Substituindo as Equações 2.4.1 e 2.4.2 na Equação 2.1.4, que corresponde à dinâmica do satélite, tem-se:

$$
\dot{\boldsymbol{\omega}} = (\boldsymbol{I} + \boldsymbol{I}_w)^{-1} [-\omega^x (\boldsymbol{I} + \boldsymbol{I}_w) \boldsymbol{\omega} - T_i \boldsymbol{d}_i ] \qquad (2.5.3)
$$

A Equação 2.5.3 deve ser colocada na forma matricial:

$$
\dot{x} = A(x)x + B(x)u \tag{2.5.4}
$$

Onde:

$$
x = (\theta_1 \ \theta_2 \ \theta_3 \ \omega_1 \ \omega_2 \ \omega_3)^T
$$

$$
u = (T_1 \ T_2 \ T_3)^T
$$

Como visto no capítulo 2.4, a matriz A é uma combinação das matrizes  $A_{\omega}$  e  $A_{\theta}$ . Para obter a matriz  $A_{\omega}$ , desenvolve-se a multiplicação do primeiro termo da Equação 2.5.3:

$$
A_{\omega} = \begin{pmatrix} 0 & \frac{I_{22}\omega_{3}}{(I_{11}+I_{w})} & \frac{-I_{33}\omega_{2}}{(I_{11}+I_{w})} \\ \frac{-I_{11}\omega_{3}}{(I_{22}+I_{w})} & 0 & \frac{I_{33}\omega_{1}}{(I_{22}+I_{w})} \\ \frac{I_{11}\omega_{2}}{(I_{33}+I_{w})} & \frac{-I_{22}\omega_{1}}{(I_{33}+I_{w})} & 0 \end{pmatrix}
$$
(2.5.5)

Combinando  $A_{\omega}$  com  $A_{\theta}$  (Da Equação 2.4.6 - inalterada, pois corresponde à cinemática do satélite), tem-se:

$$
A = \begin{pmatrix}\n0 & \frac{\text{sen}\theta_3}{\text{cos}\theta_2} & \frac{\text{cos}\theta_3}{\text{cos}\theta_2} \\
0 & 0 & \text{cos}\theta_3 & -\text{sen}\theta_3 \\
0 & 0 & 1 & \text{sen}\theta_3\text{sen}\theta_2\text{cos}\theta_3\text{sen}\theta_2 \\
0 & 0 & 0 & \text{cos}\theta_2 & \text{cos}\theta_2 \\
0 & 0 & -I_{11}\omega_3 & I_{22}\omega_3 & -I_{33}\omega_2 \\
0 & 0 & (I_{22} + I_w) & (I_{11} + I_w) & (I_{11} + I_w) \\
0 & 0 & I_{11}\omega_2 & 0 & I_{33}\omega_1 \\
\hline\n(I_{33} + I_w) & -I_{22}\omega_1 & (I_{22} + I_w) & 0\n\end{pmatrix}
$$
\n(2.5.6)

Para obter a matriz B, basta multiplicar o segundo termo na Equação 2.5.3, que é o único que multiplica a lei de controle T:

$$
B = \begin{pmatrix} \frac{-d_1}{(I_{11} + I_w)} & 0 & 0\\ 0 & \frac{-d_2}{(I_{22} + I_w)} & 0\\ 0 & 0 & \frac{-d_3}{(I_{33} + I_w)} \end{pmatrix}
$$
(2.5.7)

## Capítulo 3 - Resultados e Discussões

#### 3.1. Comparação entre LQR e SDRE

Para ilustrar a diferença entre o uso do controlador LQR e SDRE, será demonstrada a imprecisão do controlador LQR para controlar o simulador estudado em torno de três eixos conforme aumenta-se os ângulos de referência usando apenas as rodas de reação como atuadores , onde ao final da manobra é necessário uma alta precisão de apontamento.

#### **LQR**

Para utilizar o mesmo modelo obtido em capítulos anteriores (não linear), como a lei ótima de controle LQR é linear, a matriz A(x) obtida na Equação 2.4.7 foi linearizada e inserida no programa obtendo um ganho linear para o controle a partir da solução da equação de Riccati (Ogata,2002).

A partir do aumento dos ângulos de referencia, observou-se que os valores máximos para que haja um controle preciso destes ângulos em torno dos três eixos são  $\theta_1 = 5^{\circ}$ ,  $\theta_2 =$  $6^{\circ}$ e  $\theta_3 = 5^{\circ}$ . Nas Figuras 3.1 e 3.2 tem-se a atitude e as velocidades angulares do simulador submetidos ao torque de controle proveniente das rodas de reação da Figura 3.5.

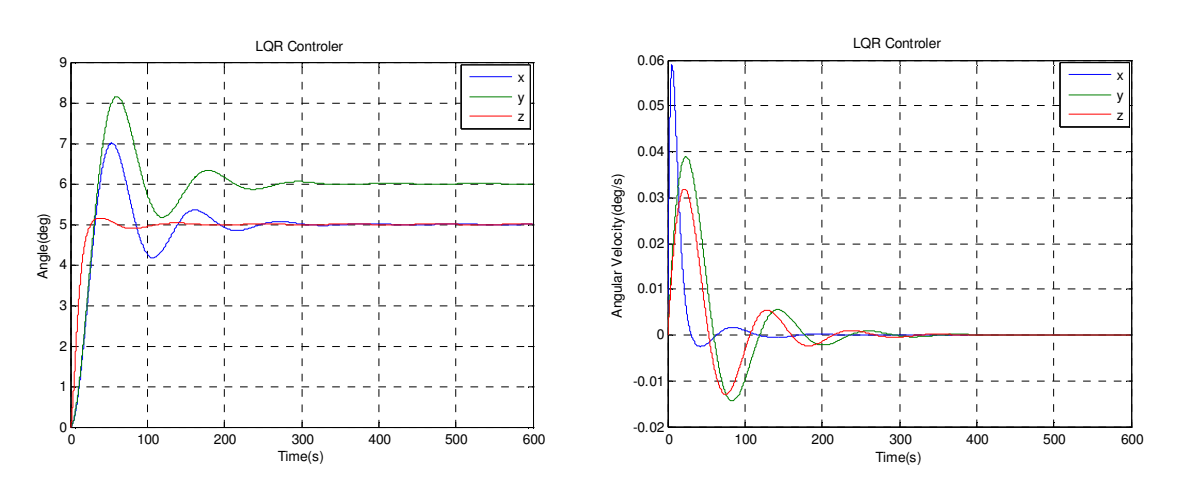

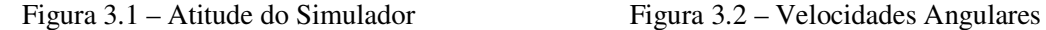

Um pequeno aumento de qualquer um dos ângulos de referência faz com que o simulador não seja capaz de controlar precisamente o satélite em torno dos 3 eixos simultaneamente. Conforme se aumenta mais a referência, as não linearidades ficam cada vez maiores, gerando grandes discrepâncias ao invés de controlar o simulador. Nas Figuras 3.3 e 3.4, foram escolhidos os valores  $\theta_1 = 20^\circ$ ,  $\theta_2 = 50^\circ e \theta_3 = -30^\circ$  como referencia para fácil visualização dessas discrepâncias. Na figura 3.6 observa-se o torque de controle proveniente das rodas de reação.

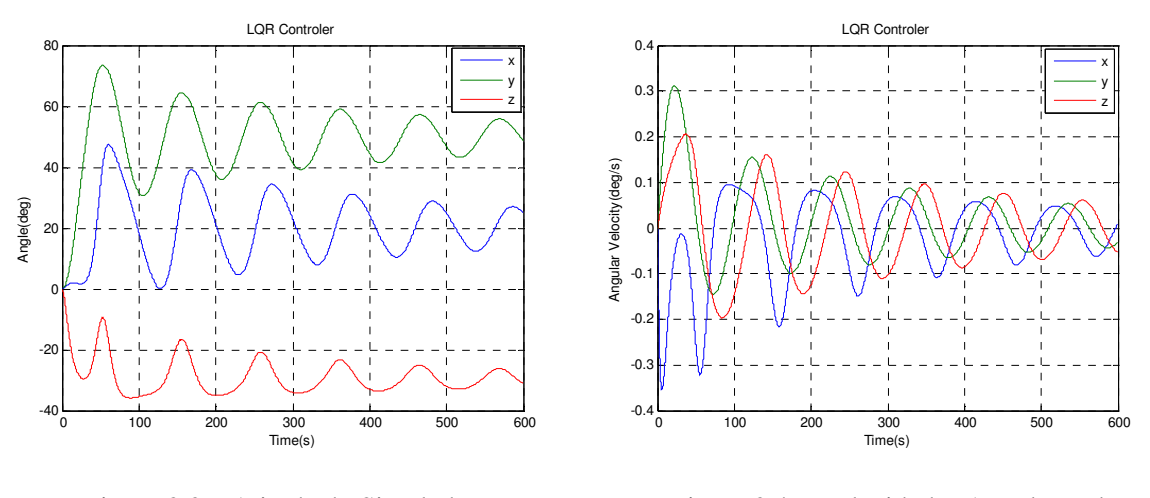

 Figura 3.3 – Atitude do Simulador Figura 3.4 – Velocidades Angulares do Simulador

Observa-se que os ângulos de atitude do simulador oscilam em torno das referências, mas não convergem.

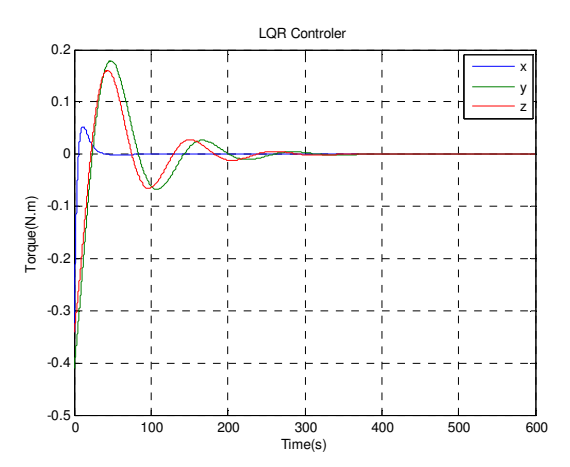

 Figura 3.5 – Torque interno de controle Figura 3.6 – Torque interno de controle (LQR) para pequenos ângulos de referência (LQR) para grandes ângulos de referencia

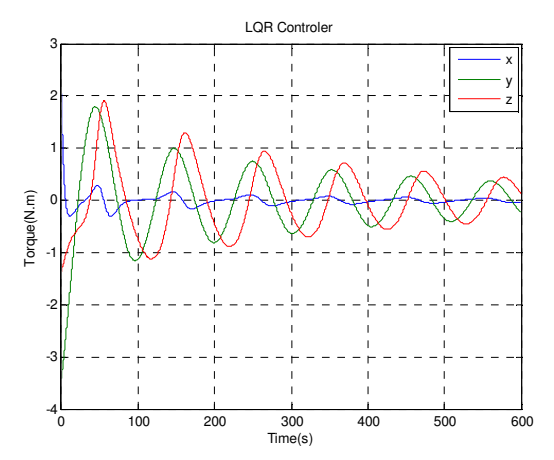

#### **SDRE**

 Continuando com os ângulos de referência agora com o método SDRE, observa-se na Figura 3.7 e 3.8 que o simulador é controlado precisamente a partir do torque interno gerado pelas rodas de reação, expresso na Figura 3.9.

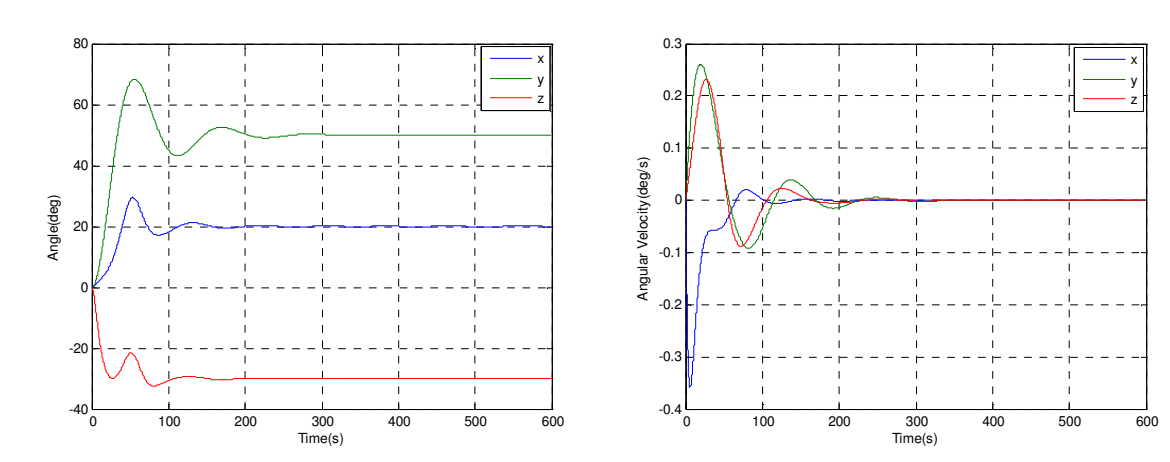

Figura 3.7 – Atitude do Simulador Figura 3.8 – Velocidades Angulares do Simulador

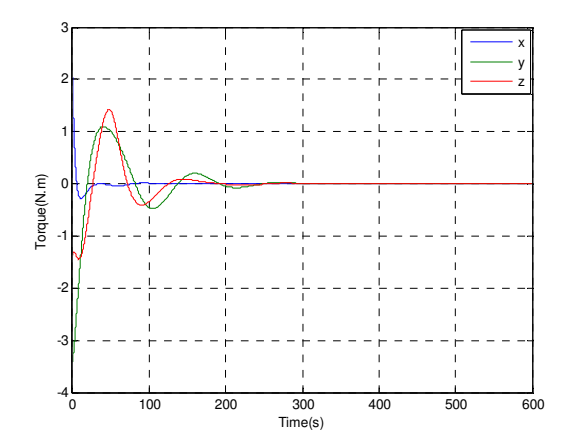

Figura 3.9 – Torque interno de controle (SDRE)

Observa-se a partir desta breve análise de resultados que o método SDRE é muito mais eficaz para o controle de grandes atitudes sobre modelos não lineares.

### 3.2. Controle Híbrido

Existem vários tipos de atuadores disponíveis para uso em satélites. A tabela a seguir mostra alguns atuadores importantes com suas características.

| Atuadores              | Precisão típica | Comentários                     |
|------------------------|-----------------|---------------------------------|
| Spin                   | $0.1$ graus     | Passivo, simples, inércia sobre |
|                        |                 | eixo único, baixo custo,        |
|                        |                 | necessidade de anéis            |
|                        |                 | deslizantes                     |
| Gradiente de Gravidade | $1-3$ graus     | Passivo, simples, corpo         |
|                        |                 | orientado a partir do centro,   |
|                        |                 | baixo custo                     |
| Propulsores            | $0.1$ graus     | Uso de combustíveis, rápido,    |
|                        |                 | alto custo                      |
| Magnético              | 1 grau          | Proximidade com a terra,        |
|                        |                 | baixo peso e baixo custo        |
| Rodas de Reação        | $0.01$ graus    | Torque interno, necessidade     |
|                        |                 | de outro gerador de momento,    |
|                        |                 | alta potencia elétrica, alto    |
|                        |                 | custo                           |

Tabela 3.2.1 – Tipos de atuadores (French, 2003)

 Nas seções 2.4 e 2.5 foram desenvolvidos modelos matemáticos para o uso da lei de controle SDRE sobre dois tipos de atuadores (As rodas de reação e os propulsores), pois a intenção deste capítulo é explorar o uso conjunto destes atuadores para obter as melhores qualidades de cada um, otimizando velocidade de controle, precisão, etc.

#### **3.2.1. Critério de troca de controladores**

Para o uso conjunto das rodas de reação com os propulsores, é necessário estabelecer um critério de troca de atuadores.

Foi usado um critério de energia que envolve a atitude (energia potencial) e velocidade angular (energia cinética) do simulador em estudo. A partir de certo valor da energia total do sistema, ocorre a troca dos atuadores.

Energia Potencial : definida por:

$$
U = K_u \Delta \theta^2
$$

Onde  $K_u$  é uma constante e  $\Delta\theta$  representa a variação da atitude do simulador em relação à referência.

Energia Cinética: definida por:

$$
K=K_cw^2
$$

Onde  $K_c$  é uma constante e  $w$  é a velocidade angular do simulador.

Considerações:

-  $K_u$  e  $K_c$  representam ganhos importantes para deixar os dois tipos de energia do sistema com a mesma ordem de grandeza.

- A energia total é a soma das energias potencial e cinética definidas acima.

- O valor escolhido para realizar a troca de atuadores pode ser mudado conforme avanço do trabalho.

#### **3.2.2. Simulação de controle híbrido**

Nesta seção será simulado o controle do simulador utilizando as rodas de reação e os propulsores em conjunto, através do critério de troca de atuadores discutido na seção 3.2.1.

Para simular as rodas de reação, será utilizado o modelo matemático da seção 2.4 para obter a lei de controle SDRE. Com o algoritmo da Figura 3.4 em Simulink, retirado do trabalho de Guidoni(2009), têm-se a aceleração angular das rodas pronta para ser inserida na planta.

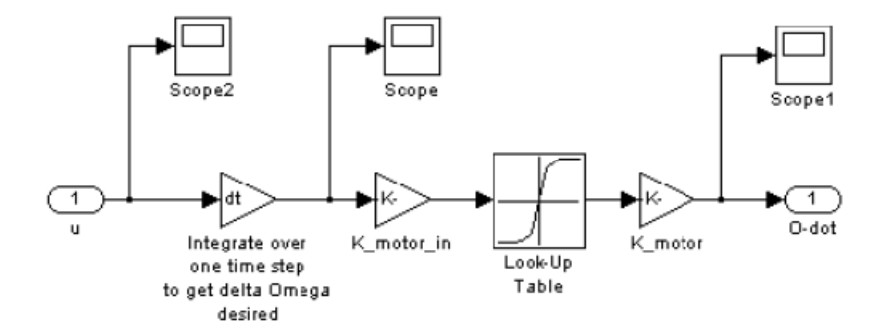

Figura 3.10 – Modelo em Matlab-Simulink para as Rodas de reação

Para simular os propulsores, será utilizado o modelo matemático da seção 2.5 e dado um limite máximo superior e inferior de *10 Nm*, através do bloco de saturação do Simulink.

A visão geral do programa em Simulink pode ser vista na Figura 3.11.

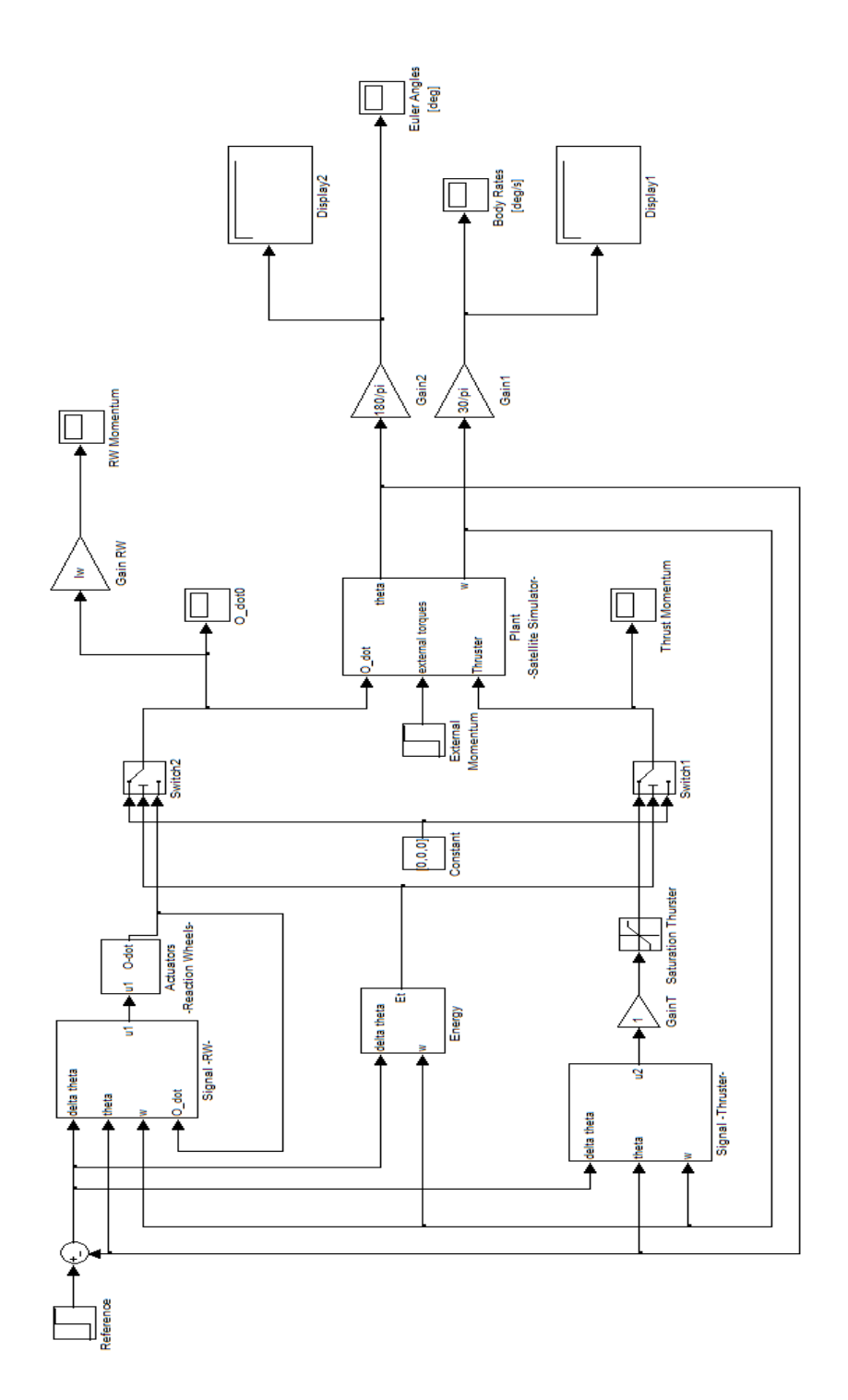

Figura 3.11 – Modelo em Matlab-Simulink para o sistema de controle híbrido.

As Figuras 3.12 e 3.13 mostram os gráficos de atitude e velocidades angulares do simulador exibidos pelo programa da Figura 3.11 quando dados ângulos de referência  $\theta_1$  = 100°,  $\theta_2 = 50^\circ e \theta_3 = 70^\circ$ .

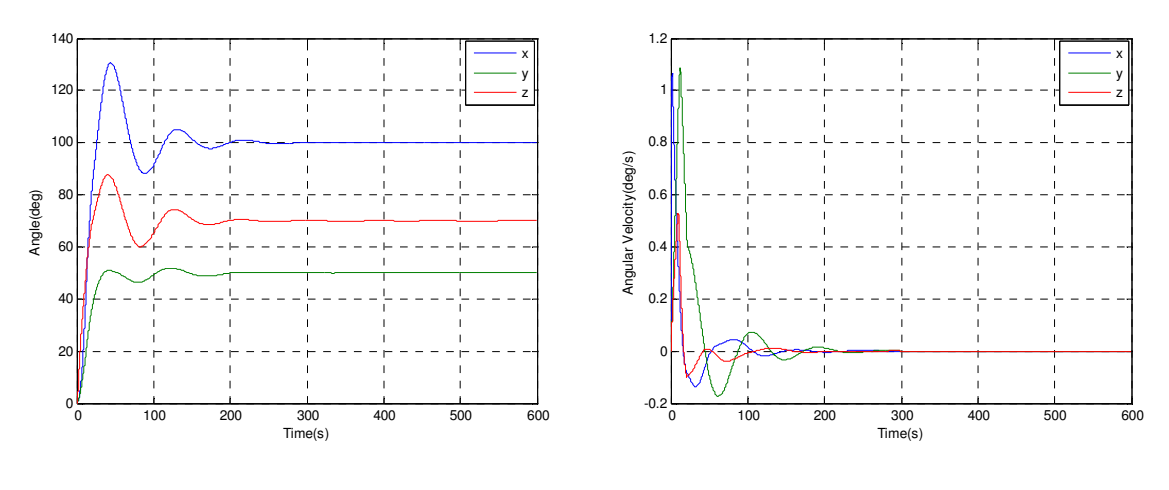

 Figura 3.12 – Atitude do Simulador Figura 3.13 – Velocidades Angulares do Simulador

Observa-se que o controlador híbrido funciona e os torques de controle podem ser observados nas Figuras 3.14 e 3.15. Os torques dos jatos de gás param exatamente quando os torques das rodas iniciam.

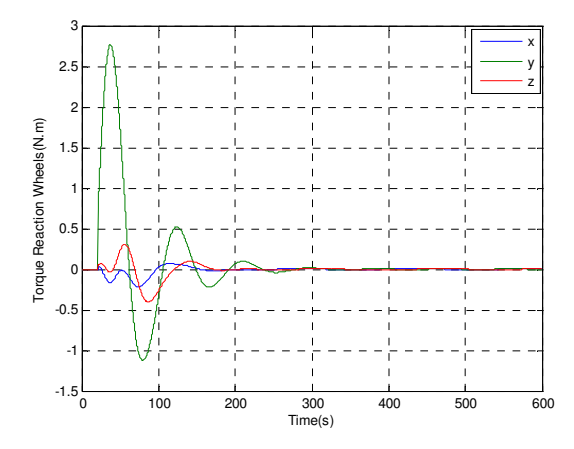

 Figura 3.14 – Torque interno das Rodas de Figura 3.15 – Torque dos Propulsores Reação

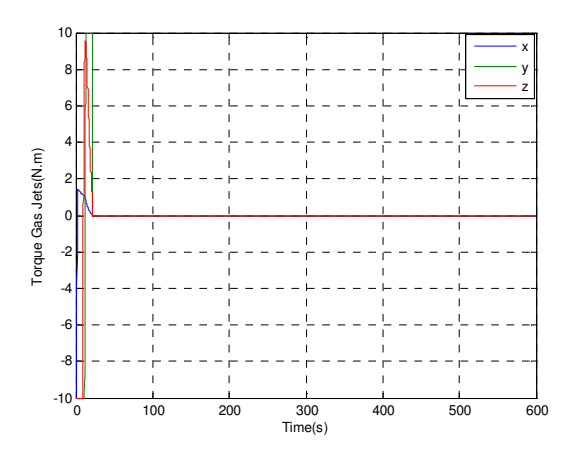

 A Figura 3.16 mostra como a energia total do sistema (definida na Seção 3.2.1) varia no decorrer da simulação.

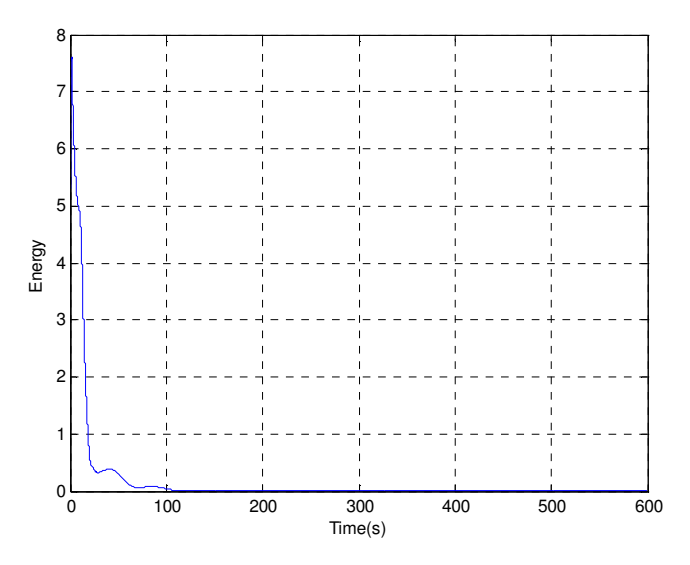

Figura 3.16 – Energia Total em função do tempo

Note que no começo da simulação, quando a energia está alta devido à distância da referencia, os únicos atuadores são os propulsores, portanto só existindo sobre o sistema, grandes torques de controle, observados na Figura 3.15. Rapidamente a energia total diminui e os atuadores passam a ser as rodas de reação, portanto existindo sobre o sistema torques menores internos observados na Figura 3.14 que realizam o ajuste fino do satélite.

O valor de energia definido no programa da Figura 3.11 foi estabelecido de modo a proporcionar uma boa visualização dos torques provenientes dos dois atuadores durante a simulação, no entanto, um estudo mais avançado deste valor poderá proporcionar otimização de alguns parâmetros de controle do simulador como economia de combustíveis, velocidade de controle, etc.

## **Capítulo 4 - Conclusões**

Neste trabalho investigou-se uma estratégia de controle híbrido, baseada nos atuadores de roda de reação e jato de gas, objetivando o controle de satélites sujeitos a grandes manobras de atitude e com grau de apontamento fino.

Os algoritmos de controle foram testados num modelo similar ao simulador em 3 D em desenvolvimento na DMC. É importante frisar que o ponto de partida deste estudo foi o modelo ja desenvolvido por (Gonzales, 2009) mas que só usava rodas de ração como atuador. Deste modo a grande contribuição deste trabalho foi introduzir o modelo de atuadores baseados em jatos de gás.

A tecnica de controle não linear empregada foi a SDRE (State Dependent Riccati Equation) que permite projeta controladores para sistemas nao lineares. A superioridade de desempenho do controlador SDRE foi demonstrada ao controlador projetado pela tecnica LQR. Utilizou-se como trade-off de projeto o tempo de estabilização e o consumo de combustível do propulsor e roda.

## **Capítulo 5 – Referências Bibliográficas**

Agrawal, B. N., "Design of Geosynchronous Spacecraft", Prentice Hall, Inc., EUA, 1986.

Beer, F. P., e Johnston Jr., E. R., "Mecânica Vetorial para Engenheiros", McGraw-Hill, São Paulo, BR, 1980.

Cimen, T., "State-Dependent Riccati Equation (SDRE): A Survey", Proceedings of the  $17<sup>th</sup>$ World Congress, The International Federation fo Automatic Control, Seoul, Korea, July 6-11, pp 3761-3775,2008.

Meriam, J. L., "Dinâmica", Livros Técnicos e Científicos Editora, Rio de Janeiro, 1976.

Shamma, J. S., Cloutier, J. R., "Existence of SDRE Stabilizing Feedback", IEEE Transactions on Automatic Control, 48, 513-517, 2003.

Ogata, K., "Modern Control Engeneering", ", Prentice Hall, Inc., EUA, 2002

Barroso, Leônidas Conceição [et al].Cálculo Numérico (com aplicações). 2.ed. Harbra, São Paulo, BR, 1987.

Gonzales, R. G., "Utilização dos métodos SDRE e Filtro de Kalman para Controle de Atitude de Simuladores de Satélites", INPE, São José dos Campos, 2009

H.T. Banks , B.M. Lewis and and H.T. Tran, Nonlinear feedback controllers and compensators: a state-dependent Riccati equation approach, *Comput. Optim. Appl.*, **37** (2007), 177-218.

P.C. Mracek and J.R. Cloutier, Control designs for the nonlinear benchmark problem via the state-dependent Riccati equation method, *International Journal of robust and nonlinear control*, **8** (1998), 401-433.